# Rolling Upgrade

Keep it simple!

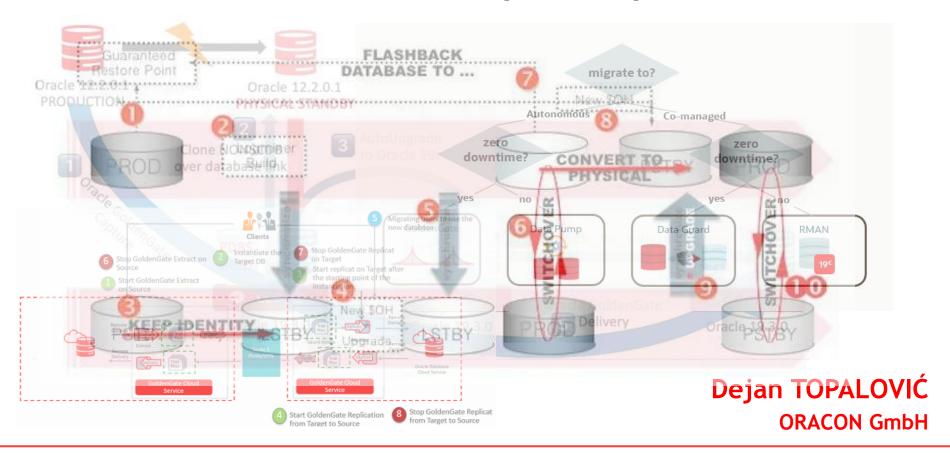

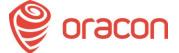

#### About me

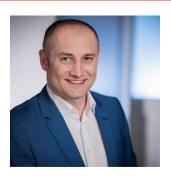

- Working with Oracle since 2003.
- OCM (Oracle Certified Master)
- OCE (Oracle Certified SQL Expert)

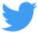

@oradeto | E-Mail: dejan@oracon.at

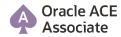

- Running two companies in Vienna, Austria:
  - ORACON GmbH
  - Finee GmbH (Co-founder)
- Customers:
  - Raiffeisen Bank
  - Erste Bank
  - Agrar Markt Austria
  - DB Schenker
  - Europ Assistance
  - Frequentis
  - etc.

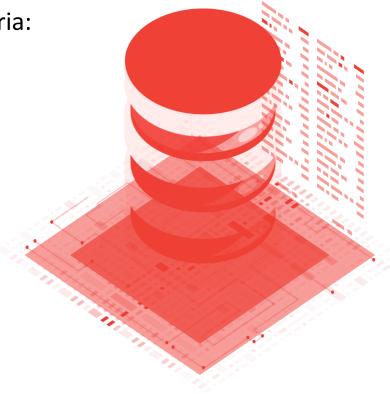

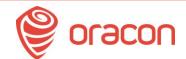

### Agenda

- 1. Preparations for the migration & upgrade (ca. 5 minutes)
- 2. Overview of some methods & options for the migration (ca. 5 minutes)
- 3. Overview of some methods & options for the upgrade (ca. 5 minutes)
- 4. Migration & Upgrade: Keep it simple! (ca. 20 minutes)
- 5. Gotchas & Restrictions (ca. 5 minutes)
- 6. Questions & Answers (no time! ;-))

### Preparation: Setting up the goals & targets

### Kick-off meeting with the customer:

- Taking an overview of the current environment
- Defining RPO (Recovery Point Objective) and RTO (Recovery Time Objective)
  - Defining max. downtime & fallback scenario
- Defining team members & their roles/duties
- Defining a timescope & Go-Live dates
- Choosing a right method for the migration and upgrade

# Preparation: Setting up the goals & targets

- Downtime (RPO/RTO): max. 1 hour
- Budget: max. EUR 100.000
- Team members: 1 Project manager, 2 System Administrators (incl. Network, storage etc.), 1 internal Oracle DBA & 1 ext. Oracle DBA (me!), 2 Application managers, 2 Testers
- Source DB: EE, single instance, 11.2.0.4 on Windows, on-premises, no Standby DB
- Target DB: EE, single instance, 19c on Windows, on Azure Cloud, no Standby DB
- Timescope: end of June (2.5 months; before "high season")

# Some methods for the database migration

- DataPump Export/Import
- Transportable Tablespaces (xTTS)
- Full Transportable Export/Import (FTEX)
- ZDM (Zero Downtime Migration)
- RMAN Incremental Backups
- GoldenGate
- physru.sh
- DBMS\_ROLLING
- Rolling Upgrade using Transient Logical Standby Database

## Some methods for the database upgrade

- DataPump Export/Import
  - ACLs, Java Classes incl. grants

#### DBUA

- Guaranteed Restore Point & Flashback: Check out for FLASHBACK\_ON=NO in v\$tablespace!
- Autoupgrade.jar
  - Tried to use it for a DB on Windows on 3 different environments - failed! (Mike Dietrich we have to talk!)

# Migration: Why Rolling Upgrade?

- **ZDM**: free, but according to Oracle, it works for Oracle Cloud and AWS; not specified for Azure Cloud
- physru.sh is unsupported for >11g versions, and for Linux
- DBMS\_ROLLING package starting with 12.1.0.2, requires license for Active Data Guard & needs time to implement it
- GoldenGate too expensive & too complex to set up, and needed only once for the migration; Free of charge for 183 days, but only for Oracle Cloud
- xTTS, FTEX & DataPump: downtime too big
- Rolling Upgrade: free, min. downtime

# Migration: Why Rolling Upgrade?

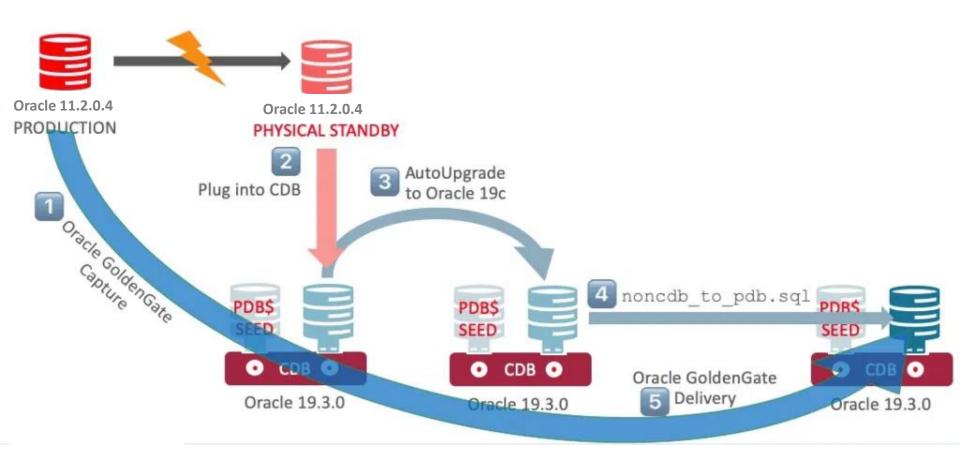

# Migration: Licensing

| Oracle D <u>ata Guard</u> —Redo<br>Apply                                                                  | N | Y | Y | N | Y | Υ | Υ | Υ |                                                                                                    |
|----------------------------------------------------------------------------------------------------|---|---|---|---|---|---|---|---|----------------------------------------------------------------------------------------------------|
| Oracle Data Guard—Far<br>Sync Standby                                                                     | N | Υ | Υ | N | N | N | Y | Y | <b>EE</b> and <b>EE-ES</b> : Requires the Oracle Active Data Guard option                                                                |
| Oracle <u>Data Guard—SQ</u> L<br>Apply                                                                    | N | Υ | Υ | N | Υ | Υ | Y | Y |                                                                                                    |
| Oracle Data Guard—<br>Snapshot Standby                                                                    | N | Υ | Υ | N | Y | Υ | Y | Y |                                                                                                    |
| Oracle Data Guard—Real-<br>Time Cascading Standbys                                                        | N | Υ | Υ | N | N | N | Y | Y | <b>EE</b> and <b>EE-ES</b> : Requires the Oracle Active Data Guard option                                                                |
| Oracle Data Guard—<br>Automatic Correction of<br>Non-logged Blocks at a<br>Data Guard Standby<br>Database | N | N | Υ | N | N | N | Υ | Υ | <b>EE-ES</b> : Requires the Oracle Active Data Guard option                                                                              |
| Oracle Active Data Guard                                                                                  | N | Y | Y | N | N | N | Y | Y | <b>EE</b> and <b>EE-ES</b> : Extra cost option <b>Authorized Cloud Environments</b> : Active Data Guard DML Redirection is not available |
| Rolling Upgrades—Patch<br>Set, Database, and<br>Operating System                                          | N | Υ | Y | N | Y | Υ | Y | Y |                                                                                                    |
| Rolling Upgrade Using<br>Active Data Guard                                                                | N | Υ | Υ | N | N | N | Y | Υ | <b>EE</b> and <b>EE-ES</b> : Requires the Oracle<br>Active Data Guard option                                                             |

→ Migration: Licensing

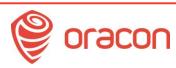

# Migration: Licensing

|                                                                          | Named User Plus | Software Update<br>License & Support | Processor<br>License | Software Update<br>License & Support |
|--------------------------------------------------------------------------|-----------------|--------------------------------------|----------------------|--------------------------------------|
| Data Integration Technology                                              |                 |                                      |                      |                                      |
| Data Integrator Enterprise Edition                                       | 900             | 198.00                               | 30,000               | 6,600.00                             |
| Data Integrator for Big Data                                             | -               | -                                    | 3,000                | 660.00                               |
| Enterprise Metadata Management                                           |                 |                                      | 150,000              | 33,000.00                            |
| Enterprise Data Quality Profiling for Data Integration                   | -               | -                                    | 100,000              | 22,000.00                            |
| Enterprise Data Quality Audit and Dashboard for Data Integration         | -               | -                                    | 50,000               | 11,000.00                            |
| Enterprise Data Quality Real-Time Processing for Data Integration        | -               | -                                    | 100,000              | 22,000.00                            |
| Enterprise Data Quality Batch Processing for Data Integration            |                 |                                      | 100,000              | 22,000.00                            |
| Enterprise Data Quality Address Verification Server for Data Integration |                 |                                      | 63,300               | 13,926.00                            |
| Data Integration Suite                                                   |                 | -                                    | 70,000               | 15,400.00                            |
| GoldenGate                                                               | 350             | 77.00                                | 17,500               | 3,850.00                             |
| GoldenGate for Non Oracle Database                                       | 350             | 77.00                                | 17,500               | 3,850.00                             |
| GoldenGate for Mainframe                                                 | 2,000           | 440.00                               | 100,000              | 22,000.00                            |
| GoldenGate Veridata                                                      | 600             | 132.00                               | 30,000               | 6,600.00                             |
| GoldenGate for Teradata Replication Services                             | 350             | 77.00                                | 17,500               | 3,850.00                             |
| GoldenGate for Big Data                                                  | 400             | 88.00                                | 20,000               | 4,400.00                             |
| GoldenGate Foundation Suite                                              | 150             | 33.00                                | 7,500                | 1,650.00                             |

2 x 4 CPUs x \$ 17.500 = **\$ 140.000** 

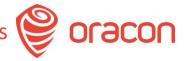

# Migration: Rolling Upgrade - Steps

#### Steps to Perform a Rolling Upgrade With an Existing Physical Standby:

| Step   | Description                                                                                                    |
|--------|----------------------------------------------------------------------------------------------------|
| Step 1 | Prepare the primary database for a rolling upgrade (perform these steps on Database A)                          |
| Step 2 | Convert the physical standby database into a logical standby database (perform these steps on Database B)       |
| Step 3 | Upgrade the logical standby database and catch up with the primary database (perform these steps on Database B) |
| Step 4 | Flashback Database A to the guaranteed restore point (perform these steps on Database A)                        |
| Step 5 | Mount Database A using the new version of Oracle software                                                       |
| Step 6 | Convert Database A to a physical standby                                                                        |
| Step 7 | Start managed recovery on Database A                                                                            |
| Step 8 | Perform a switchover to make Database A the primary database                                                    |
| Step 9 | Clean up the guaranteed restore point created in Database A                                                     |

# Migration: Rolling Upgrade

#### Steps to Perform a Rolling Upgrade With an Existing Logical Standby:

| Step    | Description                                                 |
|---------|-------------------------------------------------------------|
| Step 1  | Prepare for rolling upgrade                                 |
| Step 2  | Upgrade the logical standby database                        |
| Step 3  | Restart SQL Apply on the upgraded logical standby database  |
| Step 4  | Monitor events on the upgraded standby database             |
| Step 5  | Begin a switchover                                          |
| Step 6  | Import any tables that were modified during the upgrade     |
| Step 7  | Complete the switchover and activate user applications      |
| Step 8  | Upgrade the old primary database                            |
| Step 9  | Start SQL Apply on the old primary database                 |
| Step 10 | Optionally, raise the compatibility level on both databases |
| Step 11 | Monitor events on the new logical standby database          |
| Step 12 | Optionally, perform another switchover                      |

# Migration: Rolling Upgrade

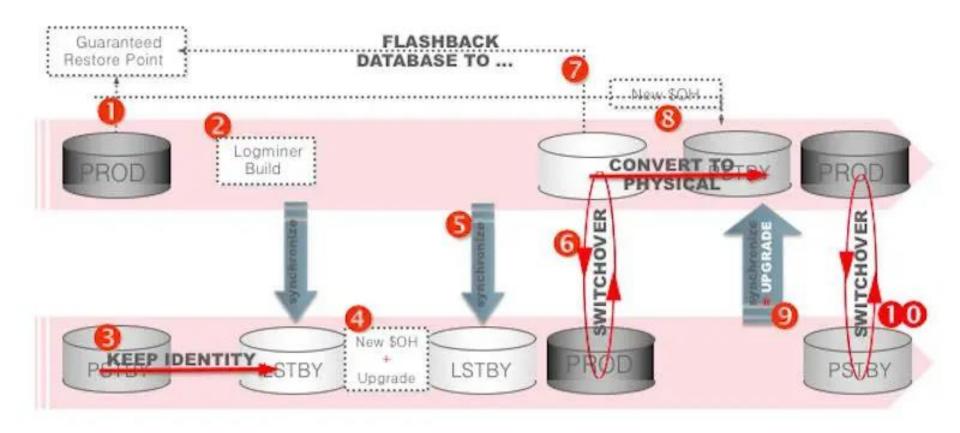

# Migration: Rolling Upgrade - Setup

#### Install and configure the Software on the new server:

- Set up a new DB server (storage, network, users)
- Zip and transfer the original 11g Oracle Home
- Unzip the 11g Oracle Home and clone it:
  - set PERL5LIB=C:\oracle\11.2.0.4\perl\lib
  - **set** PATH=C:\oracle\11.2.0.4\perl\bin;%PATH%
  - cd C:\oracle\11.2.0.4\clone\bin
  - C:\oracle\11.2.0.4\perl\bin\perl clone.pl
    ORACLE\_HOME="C:\oracle\11.2.0.4"
    ORACLE\_HOME\_NAME="OraDB11gR1\_home"
    ORACLE\_BASE="C:\oracle" ORACLE HOME USER=oracle
- Set up tnsnames.ora and listener.ora
- Create a dummy DB instance
- Drop datafiles, but leave the Service/Instance (or use oradim)

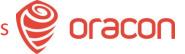

#### Set up a physical Standby database:

 Either use the init file from deleted instance or create a new one (as a copy from the source DB), and set up all parameters accordingly

rman target sys@databaseA auxiliary sys@databaseB

- Check the connectivity between both servers
- Use RMAN to duplicate the source database to standby:

```
RMAN> RUN {
ALLOCATE CHANNEL c1 TYPE DISK;
ALLOCATE CHANNEL c2 TYPE DISK;
ALLOCATE AUXILIARY CHANNEL caux1 TYPE DISK;
DUPLICATE TARGET DATABASE
    FOR STANDBY
    FROM ACTIVE DATABASE
    DORECOVER
    NOFILENAMECHECK;
```

#### Set up a physical Standby database:

Create standby redo logs on both databases:

Enable flashback and start the synchronization:

```
SQL> alter database flashback on;
SQL> alter database recover managed standby database using current
logfile disconnect;
```

#### Set up a physical Standby database:

- Synchronization before converting to the Logical Standby database:
  - Either set up a Data Guard or
  - Recover the standby database using RMAN (standby needs to be in MOUNT mode):

```
RMAN> recover database from service 'PRODA' section size 512m using compressed backupset;
```

#### Convert physical Standby database to the Logical:

On primary check, which tables columns have unsupported data types:

```
SELECT DISTINCT OWNER, TABLE_NAME FROM DBA_LOGSTDBY_UNSUPPORTED;
```

On primary database execute this command:

```
begin
dbms_logstdby.build;
end;
/
```

If you skip this step, then the next one on standby (KEEP IDENTITY) will hang forever!

#### Convert physical Standby database to the Logical:

On standby:

```
ALTER DATABASE RECOVER TO LOGICAL STANDBY KEEP IDENTITY; ALTER DATABASE OPEN;
```

Verify the database role:

```
select name, open_mode, db_unique_name, database_role
from v$database;

EXECUTE DBMS_LOGSTDBY.APPLY_SET('LOG_AUTO_DELETE', 'FALSE');
EXECUTE DBMS_LOGSTDBY.APPLY_SET('MAX_EVENTS_RECORDED',
DBMS_LOGSTDBY.MAX_EVENTS);

EXECUTE DBMS_LOGSTDBY.APPLY_SET('RECORD_UNSUPPORTED_OPERATIONS', 'TRUE');
ALTER DATABASE START LOGICAL STANDBY APPLY IMMEDIATE;
```

When the database is synchronized, then stop redo apply:

ALTER DATABASE STOP LOGICAL STANDBY APPLY;

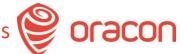

#### Database Upgrade - Prechecks:

On standby server, execute these commands:

```
C:\ORACLE\11.2.0.4\jdk\bin\java -jar
C:\ORACLE\19\rdbms\admin\preupgrade.jar
FILE DIR C:\oracle
```

And execute the commands provided in the log directory, i.e.:

```
@C:\ORACLE\preupgrade_fixups
alter system set DB_RECOVERY_FILE_DEST_SIZE=32768m;
alter system set java_pool_size=117440512;
alter system set processes=300 scope=spfile;
alter system set shared_pool_size=692060160;
purge dba_recyclebin;
exec dbms_stats.gather_dictionary_stats;
@?/rdbms/admin/emremove.sql
@?/olap/admin/catnoamd.sql
@?/rdbms/admin/catnoexf.sql
```

#### Database Upgrade - Prechecks:

On standby server, recompile invalid objects:

```
@?\rdbms\admin\utlrp
SET SERVEROUTPUT ON;
EXECUTE DBMS PREUP.INVALID OBJECTS;
```

Check, for which users the password shall be changed:

```
select username, password_versions from dba_users where
password versions = '10G';
```

■ Before upgrade, disable all "on database" triggers:

```
SELECT OWNER, TRIGGER_NAME FROM DBA_TRIGGERS WHERE

TRIM(BASE_OBJECT_TYPE) = 'DATABASE' AND OWNER NOT IN (SELECT

GRANTEE FROM

DBA_SYS_PRIVS WHERE PRIVILEGE='ADMINISTER DATABASE TRIGGER');
```

# Migration: Rolling Upgrade - DBUA

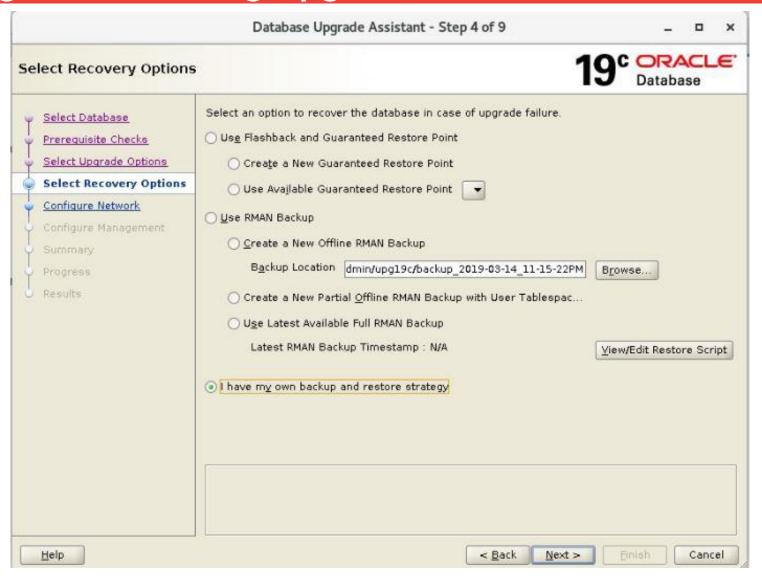

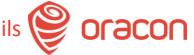

#### Database Upgrade – Postfixups and checks:

On standby server, execute these commands:

```
@C:\ORACLE\postupgrade_fixups.sql
select name,open_mode,db_unique_name,database_role,version from
v$database,v$instance;
SELECT version FROM v$timezone_file;
select count(*) from dba_objects where status='INVALID';
select COMP_ID,COMP_NAME,VERSION,STATUS from dba_registry;
```

- Change the passwords, if needed
- If applications are using old Oracle clients, then adapt sqlnet.ora on standby server:

```
SQLNET.ALLOWED_LOGON_VERSION=11
SQLNET.ALLOWED_LOGON_VERSION_CLIENT=11
SQLNET.ALLOWED_LOGON_VERSION_SERVER=11
```

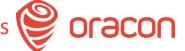

#### Restart Logical redo apply:

On standby server, execute these commands:

```
ALTER DATABASE START LOGICAL STANDBY APPLY IMMEDIATE;

ALTER SESSION SET NLS_DATE_FORMAT = 'DD-MON-YY HH24:MI:SS';

SELECT SYSDATE, APPLIED_TIME FROM V$LOGSTDBY_PROGRESS;

SET LONG 1000
SET PAGESIZE 180
SET LINESIZE 79

SELECT EVENT_TIMESTAMP, EVENT, STATUS FROM DBA_LOGSTDBY_EVENTS ORDER BY EVENT TIMESTAMP;
```

#### Switchover:

On primary server, execute this command:

```
alter system set job_queue_processes=0;
ALTER DATABASE COMMIT TO SWITCHOVER TO LOGICAL STANDBY;
```

On standby server, execute these commands:

```
SELECT SWITCHOVER_STATUS FROM V$DATABASE;

ALTER DATABASE COMMIT TO SWITCHOVER TO PRIMARY;
```

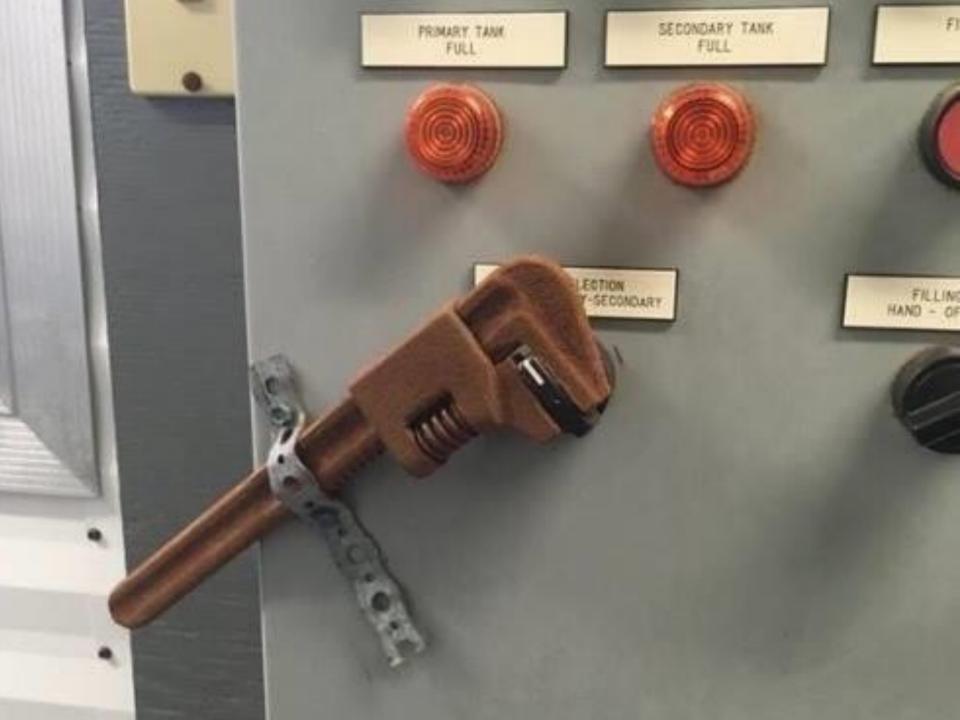

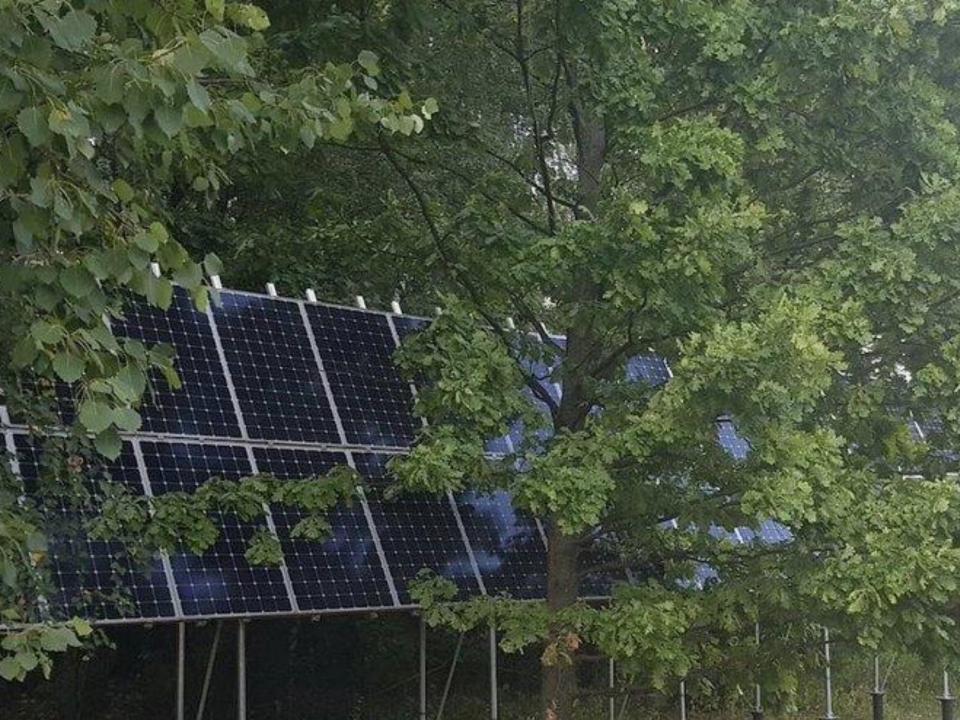

# Migration: Rolling Upgrade - Gotchas

- COVID19: 2 team members off for 10 days
- Alternative Go-Live date! First attempt failed.
  - Both databases had PRIMARY role!
  - ALTER DATABASE PREPARE TO SWITCHOVER CANCEL;
- Hardcoded parameters!
- Network ACLs
- No prepared MAA connection strings
- Unsupported data types
- The Incarnation# of the database needs to be brought in sync. Otherwise, the next attempt to do a Transient Logical Standby Rolling Upgrade may fail!

### Migration: Rolling Upgrade - Restrictions

- Logical standby databases do not support Oracle Label
   Security.
- Logical standby databases do not fully support an Oracle E-Business Suite implementation because there are tables that contain unsupported data types.
- Data type restrictions (11.2): \*
  - » BFILE
  - » Collections (including VARRAYS and nested tables)
  - » Multimedia data types (including Spatial, Image, and Oracle Text)
  - » ROWID, UROWID
  - » User-defined types

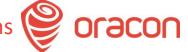

### Migration: Rolling Upgrade - Restrictions

- Data type restrictions (12.1) \*:
  - BFILE
  - ROWID, UROWID
  - Collections (including VARRAYs and nested tables)
  - Objects with nested tables and REFs
  - The following Spatial types are not supported:
    - MDSYS.SDO\_GEORASTER
    - MDSYS.SDO\_TOPO\_GEOMETRY
  - Identity columns

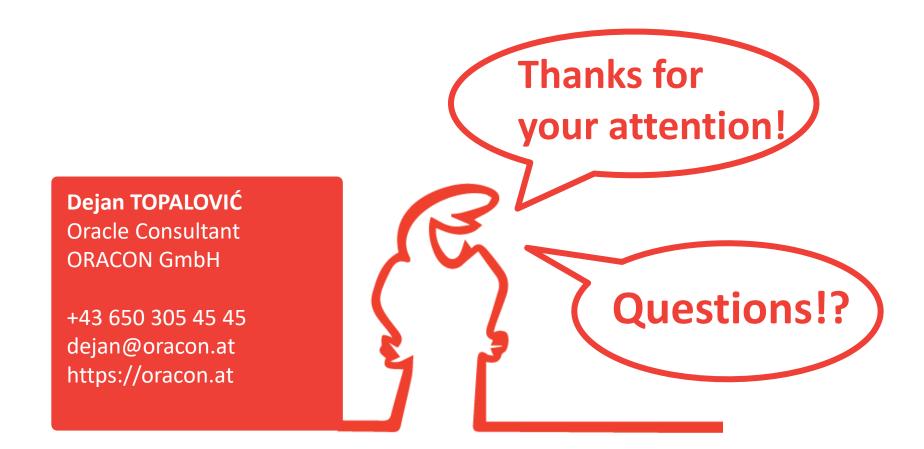

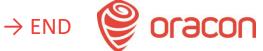